# **Тема 4 НЕЛИНЕЙНЫЕ СТРУКТУРЫ ДАННЫХ**

Нелинейные структуры данных позволяют выражать более сложные отношения между элементами, нежели линейные отношения соседства, как это было в линейных списках.

К нелинейным структурам данных относят

- графы,
- деревья
- и леса.
- Эти структуры находят широкое применение при решении практических задач.
- В данной теме достаточно полно будут рассмотрены способы построения и представления деревьев и основные операции над ними.

Вопросы представления графов и алгоритмы на графах рассмотрим позже.

## **Деревья**

**DA** . . . **DO**  $\bullet$ 

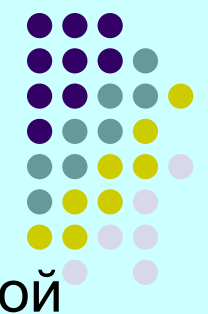

Деревья представляют собой иерархическую структуру некой совокупности элементов.

- Примерами деревьев могут служить генеалогические и организационные диаграммы.
- Деревья используются при анализе электрических цепей, при представлении структур математических формул.
- Они также естественным путем возникают во многих областях компьютерных наук.
- Например, деревья используются для организации информации в системах управления базами данных и для представления синтаксических структур в компиляторах программ.

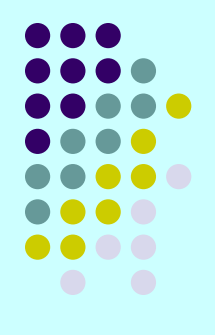

*Дерево* - это совокупность элементов, называемых *узлами* (один из которых определен как корень), и *отношений* ("родительских"), образующих иерархическую структуру узлов. Узлы, так же, как и элементы списков, могут быть элементами любого типа. Мы часто будем изображать узлы буквами, строками или числами.

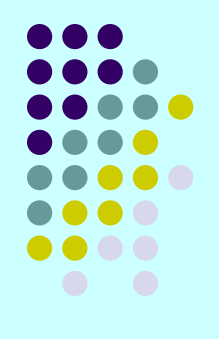

#### *Формально дерево можно рекуррентно определить следующим образом:*

- 1. Один узел является деревом. Этот же узел также является корнем этого дерева.
- 2. Пусть *n* это узел, а  $\bm{\mathit{T}}_{_{\bm{\mathit{1}}}},{\bm{\mathit{T}}}_{_{\bm{\mathit{2}}}},{\ldots},{\bm{\mathit{T}}}_{_{\bm{k}}}$  деревья с корнями  $\bm{n}_{_{\bm{\mathit{1}}}},{\bm{n}_{_{\bm{2}}}},$ …, **n<sub>k</sub> соответственно. Можно построить новое дерево**, сделав *n* родителем узлов *n*<sub>1</sub>, *n*<sub>2</sub>, …, *n*<sub>k</sub>. В этом дереве *n* будет корнем, а  $\bm{\mathit{T}_1}, \, \bm{\mathit{T}_2}, \, ... , \, \bm{\mathit{T}_k}$  - поддеревьями этого корня. Узлы  $n_{1}$ ,  $n_{2}$ , …,  $n_{k}$ ́называют̀ся сыновьями узла *n*. Часто в это определение включают понятие *нулевого дерева*, т. е. "дерева" без узлов, такое дерево мы будем обозначать
	- символом **Λ**.

# **Пример 1**

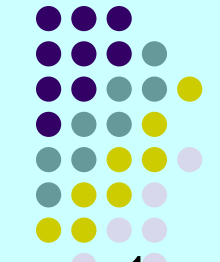

Рассмотрим оглавление книги, схематически представленное на рис. 1, а. Это оглавление является деревом, которое в другой форме показано на рис. 1, б.

Отношение родитель-сын отображается в виде линии. Деревья обычно рисуются сверху вниз, как на рис. 1, б, так, что родители

располагаются Вин Книга  $fin.1$ P.1 1  $P<sub>12</sub>$ Гл. 1  $\Gamma$ n 3 Гл.2  $<sub>fn.2</sub>$ </sub> P.2.1  $P.2.1.1$ P.2.1 P.2.2 P.2.3 P.1.2 P.1.1 P.2.1.2 P.2.2 P.2.3 P.2.1.1 P<sub>2.1.2</sub>  $In.3$ a Рис. 1

Пример 1 показывает типичные данные, для которых наилучшим представлением будут деревья. В этом примере родительские отношения устанавливают подчиненность глав и разделов: родительский узел связан с узлами сыновей (и указывает на них), как узел *Книга* подчиняет себе узлы *Гл.1*, *Гл.2* и *Гл.З*.

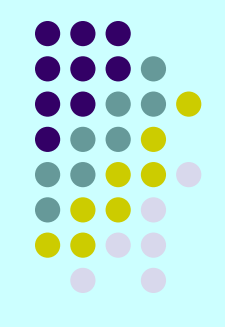

*Путем* из узла *n*<sub>1</sub> в узел *n*<sub>k</sub> называется последовательность узлов *n*<sub>1</sub>, *n*<sub>2</sub>, …, *n*<sub>k</sub>, где для всех *i*, 1 ≤ *i* ≤ *k*, узел *n*<sub>i</sub> является родителем узла  $n_{i+1}$ .

*Длиной пути* называется число, на единицу меньшее числа узлов, составляющих этот путь. Таким образом, путем нулевой длины будет путь из любого узла к самому себе. На рис. 1 путем длины 2 будет, например, путь от узла *Гл.2* к узлу *Р.2.1.2*.

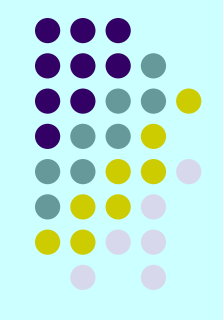

Если существует путь из узла *а* в *b*, то в этом случае узел *а* называется *предком* узла *b*, а узел *b* - *потомком* узла *а*.

- Например, на рис. 1 предками узла *Р.2.1* будут следующие узлы: сам узел *Р.2.1* и узлы *Гл.2* и *Книга*, тогда как потомками этого узла являются опять сам узел *Р.2.1* и узлы *Р.2.1.1* и *Р.2.1.2*.
- Отметим, что любой узел одновременно является и предком, и потомком самого себя.
- Предок или потомок узла, не являющийся таковым самого себя, называется *истинным предком* или *истинным потомком* соответственно.
- В дереве только корень не имеет истинного предка.
- Узел, не имеющий истинных потомков, называется *листом*.
- Теперь поддерево какого-либо дерева можно определить как узел (корень поддерева) вместе со всеми его потомками.

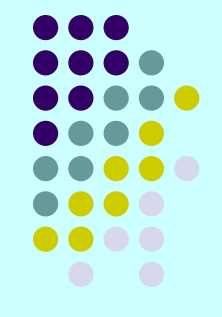

*Высотой узла дерева* называется длина самого длинного пути из этого узла до какого-либо листа.

На рис.1 высота узла *Гл.1* равна 1, узла *Гл.2* - 2, а узла *Гл.З* - 0.

**Высота дерева** совпадает с высотой корня.

*Глубина узла* определяется как длина пути (он единственный) от корня до этого узла.

## **Порядок узлов**

- Сыновья узла обычно упорядочиваются слева направо. Поэтому два дерева на рисунке различны, так как порядок сыновей узла *а* различен.
	-
- Если порядок сыновей игнорируется, то такое дерево называется *неупорядоченным*, в противном случае дерево называется *упорядоченным*.

## **Порядок узлов**

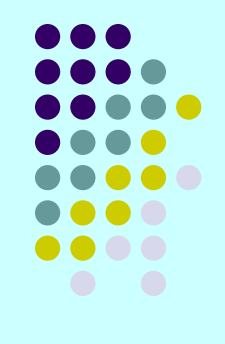

- Упорядочивание слева направо сыновей ("родных детей" одного узла) можно использовать для сопоставления узлов, которые не связаны отношениями предки-потомки.
- Соответствующее правило звучит следующим образом: если узлы *а* и *b* являются сыновьями одного родителя и узел *а* лежит слева от узла *b*, то все потомки узла *а* будут находиться слева от любых потомков узла *b*.

# **Пример 2.**

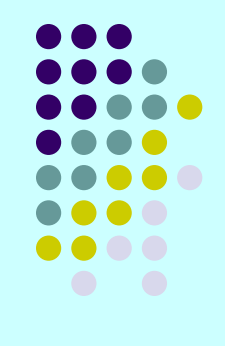

Рассмотрим дерево на рисунке.

Узел 8 расположен справа от узла 2, слева от узлов 9, 6, 10, 4 и 7 и не имеет отношений справа-слева относительно предков 1, 3 и 5.

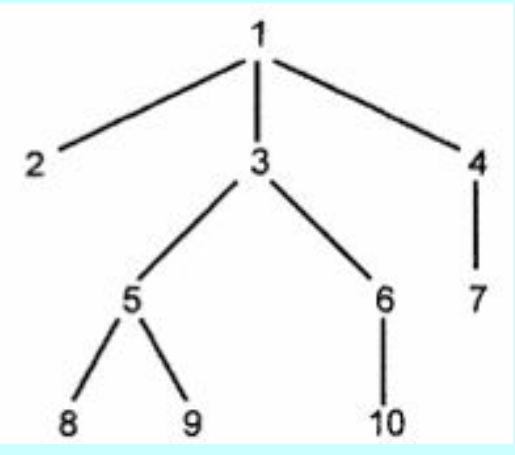

Существует простое правило, позволяющее определить, какие узлы расположены слева от данного узла *n*, а какие - справа.

Для этого надо прочертить путь от корня дерева до узла *n*.

Тогда все узлы и их потомки, расположенные слева от этого пути, будут находиться слева от узла *n*.

И, аналогично, все узлы и их потомки, расположенные справа от этого пути, будут находиться справа от узла *n*.

## **Прямой, обратный и**  симметричный обходы дерева

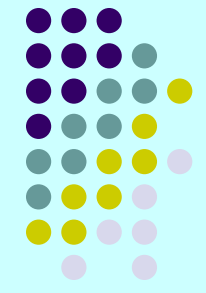

- Существует несколько способов обхода (прохождения) всех узлов дерева. *Обход узлов дерева* равнозначен упорядочиванию по какому-либо правилу этих узлов. Поэтому в данном разделе мы будем использовать слова "обход узлов" и "упорядочивание узлов" как синонимы.
- Три наиболее часто используемых способа обхода дерева называются
	- ♦ *обход в прямом порядке*,
	- ♦ *обход в обратном порядке*
	- ♦ и *обход во внутреннем порядке* (последний вид обхода также часто называют *симметричным обходом*).
- Все три способа обхода рекурсивно можно определить следующим образом.

## **Прямой, обратный и симметричный обходы дерева**

- Если дерево **7** является нулевым деревом, то в список фбхода заносится пустая запись.
- Если дерево **7** состоит из одного узла, то в список обхода записывается этот узел.
- Далее, пусть  $T$  дерево с корнем *n* и поддеревьями  $T_{1}$ ,  $T_{2}$ , ...,  $\boldsymbol{T}_{\boldsymbol{k}}$ , как показано на рисунке.

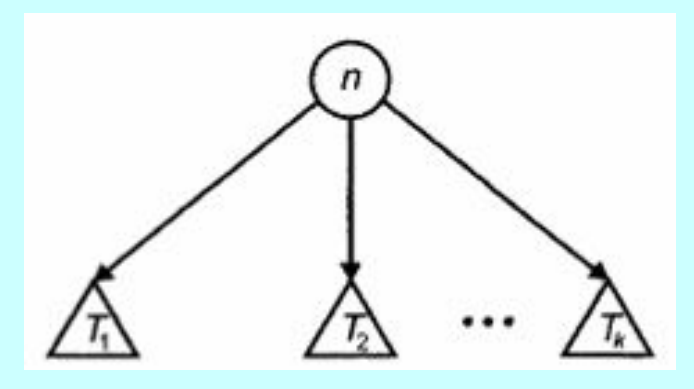

## **Прямой, обратный и симметричный обходы дерева**

Тогда для различных способов обхода имеем следующее.

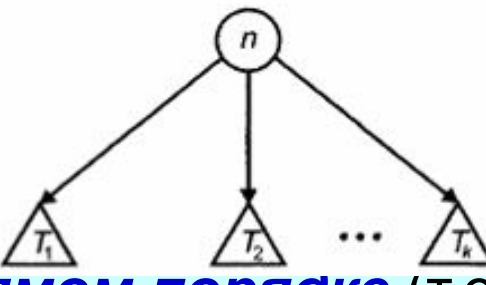

- 1. При прохождении в *прямом порядке* (т.е. при прямом упорядочивании) узлов дерева *Т* сначала посещается корень  $n$ , затем узлы поддерева  $T_{1}$ , далее все узлы поддерева  $T_{2}$  и т. д. Последними посещаются́ узлы поддерева  $\bm{\mathit{T}}_{\bm{k}^-}$
- 2. При *симметричном обходе* узлов дерева *Т* сначала посещаются в симметричном порядке все узлы поддерева  $\bm{\mathit{T}}_{\bm{\mathit{1}}}$ , далее корень *n*, затем последовательно в симметричном порядке все узлы поддеревьев  $\bm{\mathit{T}}_{\bm{\mathsf{2}}}$ , …,  $\bm{\mathit{T}}_{\bm{\mathsf{k}}^{\leftarrow}}$
- 3. Во время обхода в *обратном порядке* сначала посещаются в обратном порядке все узлы поддерева  $\bm{\mathcal{T}}_{\bm{\mathcal{j}}},$  затем последовательно посещаются все узлы поддеревьев  $\mathcal{T}_2^{\phantom{\dag}}, \ldots,$  $\bm{\mathcal{T}}_{\bm{k}^\prime}$ , также в обратном порядке, последним посещается корень *n*.

### **Листинг 4.1. Рекурсивные процедуры обхода деревьев**

*procedure PREORDER ( n: узел ); begin* 

- *(1) занести в список обхода узел n;*
- *(2) для каждого сына с узла n в порядке слева направо do* 
	- *PREORDER(с)*
- *end; { PREORDER }*
- Здесь показан набросок процедуры *PREORDER* (Прямое упорядочивание), составляющей список узлов дерева при обходе его в прямом порядке.
- Чтобы из этой процедуры сделать процедуру, выполняющую обход дерева в обратном порядке, надо просто поменять местами строки (1) и (2).

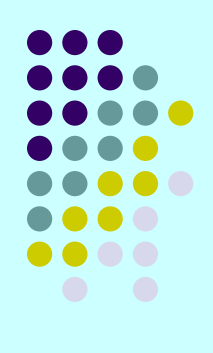

### **Листинг 4.1. Рекурсивные процедуры обхода деревьев**

```
procedure INORDER ( n: узел ); 
begin 
  if n - лист then 
   занести в список обхода узел n; 
  else begin 
   INORDER(самый левый сын узла n); 
   занести в список обхода узел n; 
   для каждого сына с узла n, исключая самый 
  левый, в порядке слева направо do 
         INORDER(с) 
  end 
end; { INORDER }
```
Здесь представлен набросок процедуры *INORDER* (Внутреннее упорядочивание).

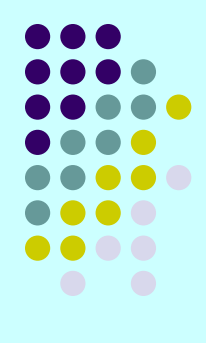

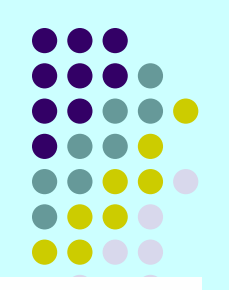

# **Пример 3. Прямой обход дерева**

- Сначала запишем (посетим) узел 1, затем вызовем процедуру *PREORDER* для обхода первого поддерева с корнем 2. Это поддерево состоит из одного узла, которое мы и записываем.
- Далее обходим второе поддерево, выходящее из корня 1, это поддерево имеет корень 3. Записываем узел 3 и вызываем процедуру *PREORDER* для обхода первого поддерева, выходящего из узла 3. В результате получим список узлов 5, 8 и 9 (именно в таком порядке).
- Продолжая этот процесс, в конце мы получим полный список узлов, посещаемых при прохождении в прямом порядке исходного дерева:

1, 2, 3, 5, 8, 9, 6, 10, 4 и 7.

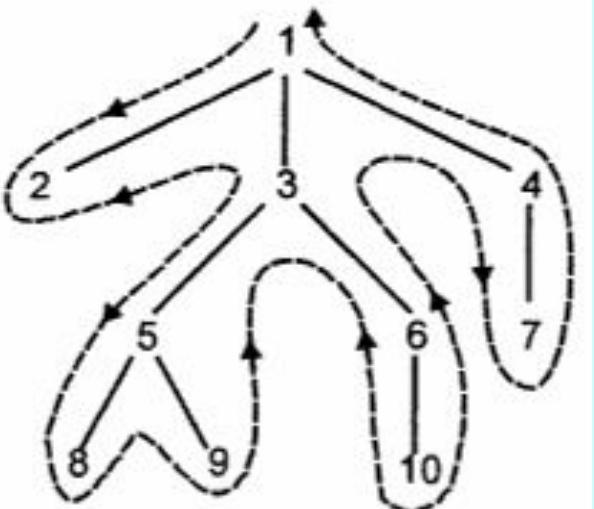

### **Пример 3. Обратный и симметричный обходы дерева**

Подобным образом, предварительно преобразовав процедуру *PREORDER* в процедуру, выполняющую обход в обратном порядке (как указано выше), можно получить обратное упорядочивание узлов дерева в следующем виде:

2, 8, 9, 5, 10, 6, 3, 7, 4 и 1.

● Применяя процедуру *INORDER*, получим список симметрично упорядоченных узлов этого же дерева:

2, 1, 8, 5, 9, 3, 10, 6, 7 и 4.

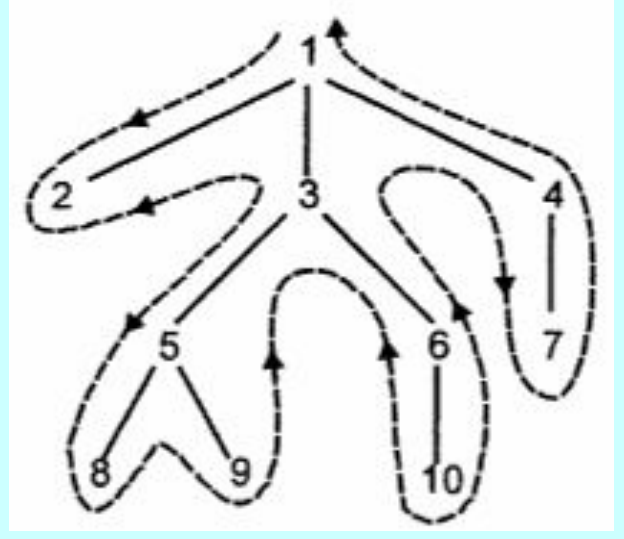

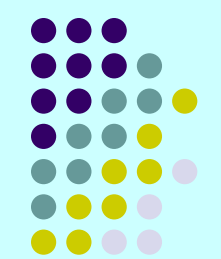

## **Пример 3. Обратный и симметричный обходы дерева**

При обходе деревьев можно применить следующий полезный прием. Надо нарисовать непрерывный контур вокруг дерева, начиная от корня дерева, рисуя контур против часовой стрелки и поочередно обходя все наружные части дерева.

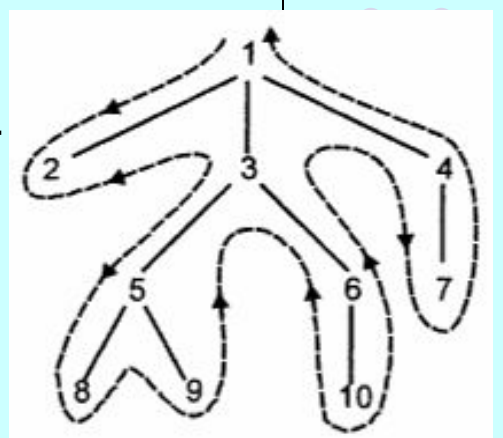

- При *прямом упорядочивании узлов* надо просто записать их в соответствии с нарисованным контуром.
- ●При *обратном упорядочивании* после записи всех сыновей переходим к их родителю.
- ●При *симметричном (внутреннем) упорядочивании* после записи самого правого листа мы переходим не по ветви в направлении к корню дерева, а к следующему "внутреннему" узлу, который еще не записан.
- ●При любом упорядочивании листья всегда записываются в порядке слева направо, при этом в случае симметричного упорядочивания между сыновьями может быть записан родитель.

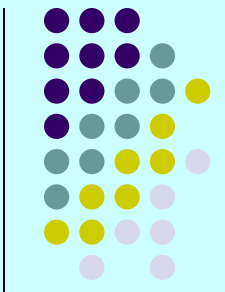

- Часто бывает полезным сопоставить каждому узлу дерева метку (*label*) или значение, точно так же, как мы в предыдущей теме сопоставляли элементам списков определенные значения.
- Дерево, у которого узлам сопоставлены метки, называется *помеченным деревом*.
- *Метка узла* это не имя узла, а значение, которое "хранится" в узле.
- В некоторых приложениях требуется изменять значение метки, поскольку имя узла сохраняется постоянным.
- Полезна следующая аналогия:

дерево-список, узел-позиция, метка-элемент.

#### **Пример 4. Дерево выражения с метками**

На рисунке показано дерево с метками, представляющее арифметическое выражение (a+b)\*(a+c), где  $\textit{\textbf{n}}_{_{1}},$  ...,  $\textit{\textbf{n}}_{_{7}}$  - имена узлов (метки на рисунке проставлены рядом с соответствующими узлами).

Правила соответствия меток деревьев элементам выражений следующие.

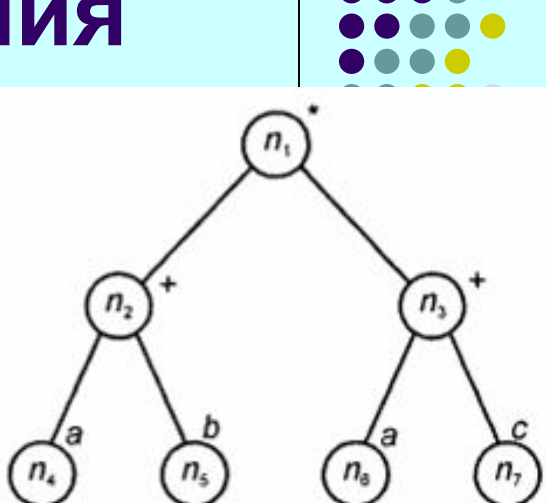

1. Метка каждого листа соответствует операнду и содержит его значение, например узел  $\textit{\textbf{n}}_{_{\textrm{4}}}$  представляет операнд **а**.

2. Метка каждого внутреннего (родительского) узла соответствует оператору. Предположим, что узел *n* помечен бинарным оператором **θ** (например, **+** или **\***) и левый сын этого узла соответствует выражению  $E_{1}$ , а правый - выражению  $E_{2}$ . Тогда узел *n* и его сыновья представляют вы́ражение (*E<sub>1</sub>)*θ(*E<sub>2</sub>)*. Можно удалять родителей, если это необходимо.

- **•** Например, узел *n*<sub>2</sub> имеет оператор +, а левый и правый сыновья представляют выражения (операнды) *а* и *b* соответственно. Поэтому узел *n2* представляет (*а*) + (*b*), т.е. *а*+*b*.
- Узел *n*<sup>1</sup> представляет выражение (*а*+*b*)**\***(*а*+*c*), поскольку оператор **\*** является меткой узла  $\textit{n}_{_{1}}$ , выражения  $\textit{a}{+}\textit{b}$  и  $\textit{a}{+}\textit{c}$  представляются узлами  $n_{_2}$  и  $n_{_3}$  соответственно.  $\overline{\phantom{a}}$

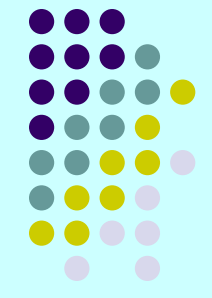

- Часто при обходе деревьев составляется список не имен узлов, а их меток.
- В случае дерева выражений при прямом упорядочивании получаем известную *префиксную форму выражений*, где оператор предшествует и левому, и правому операндам.
- Для точного описания префиксной формы выражений сначала положим, что префиксным выражением одиночного операнда *а* является сам этот операнд.
- **•** Далее, префиксная форма для выражения  $(E_1)\theta(E_2)$ , где  $\theta$  бинарный оператор, имеет вид  $\theta P$ <sub>1</sub> $P_{2}$ , здесь  $P_{1}$ ,  $P_{2}$ <sup>-</sup> префиксные формы для выражени́й  $\boldsymbol{\mathsf{E}}_{\boldsymbol{\mathit{1}}}$ ,  $\boldsymbol{\mathit{E}}_{\boldsymbol{\mathit{2}}^\mathit{}}$

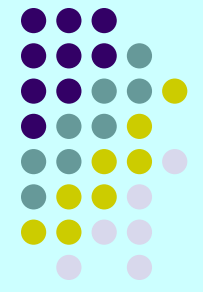

- Отметим, что в префиксных формах нет необходимости отделять или выделять отдельные префиксные выражения скобками, так как всегда можно просмотреть префиксное выражение  $\theta P_{1}P_{2}$  и определить единственным образом  $P_{1}$  как самый короткий префикс выражения  $\bm{P}_\textit{\textbf{1}} \bm{P}_\textit{\textbf{2}}$ .
- Например, при *прямом упорядочивании узлов* (точнее, меток) дерева, показанного на рис., получаем префиксное выражение *\*+ab+ac*. Самым коротким корректным префиксом для выражения **+ab+ac** будет префиксное выражение узла **n**<sub>2</sub>: *+ab*.

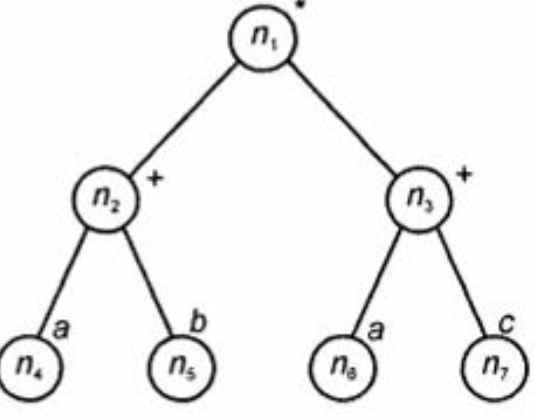

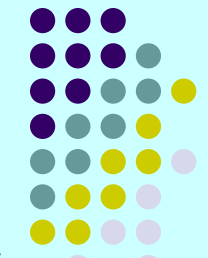

- *● Обратное упорядочивание меток дерева* выражений дает так называемое *постфиксное представление выражений*.
- **•** Выражение  $\theta P_1 P_2$  в постфиксной форме имеет вид  $P_1 P_2 \theta$ , где  $P_{1}$ ,  $P_{2}$  - постфиќсные формы для выражений  $E_{1}$  и  $E_{2}$ соответственно.
- При использовании постфиксной формы в применении скобок нет необходимости, поскольку для любого постфиксного выражения  $P_1P_2$  легко проследить самый короткий суффикс  $P_2$ , что и будет корректным составляющим постфиксным выражением.
- Например, постфиксная форма выражения для дерева на рис. имеет вид *ab+ac+\**. Если записать это выражение как  $P_1P_2^*$ , то *P*<sub>2</sub> (т.е. выражение *ас*+) будет самым коротким суффиксом для **ab+ac+** и, следовательно, корректным составля постфиксным выражением.

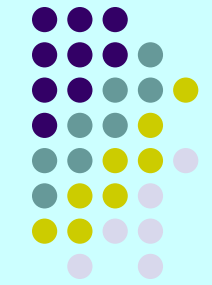

- При *симметричном обходе дерева* выражений получим так называемую *инфиксную форму выражения*, которая совпадает с привычной "стандартной" формой записи выражений, но также не использует скобок. Для дерева на рис. инфиксное выражение запишется как *а+b \* а+с*.
- Таким образом, требуется разработать алгоритм обхода дерева выражений, который бы выдавал инфиксную форму выражения со всеми необходимыми парами скобок.

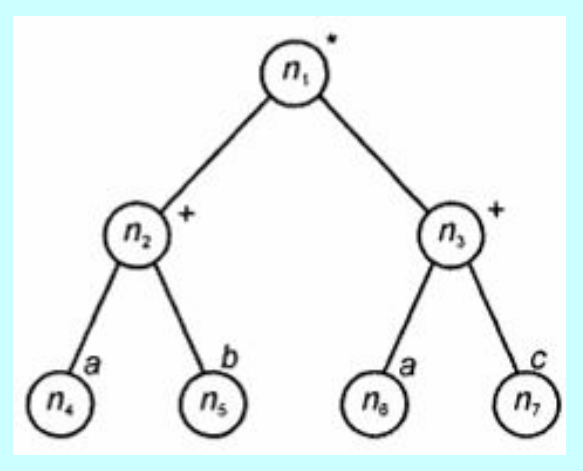

### **Вычисление "наследственных" данных**

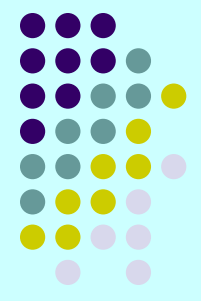

- Обход дерева в прямом или обратном порядке позволяет получить данные об отношениях предок-потомок узлов дерева.
- Пусть функция *postorder(n)* вычисляет позицию узла *n* в списке узлов, упорядоченных в обратном порядке. Например, для узлов *n***<sup>2</sup>** , *n***<sup>4</sup>** и *n***<sup>5</sup>** дерева, представленного на рис., значения этой функции будут 3, 1 и 2 соответственно.
- Определим также функцию *desc(n)*, значение которой равно числу истинных потомков узла *n*.

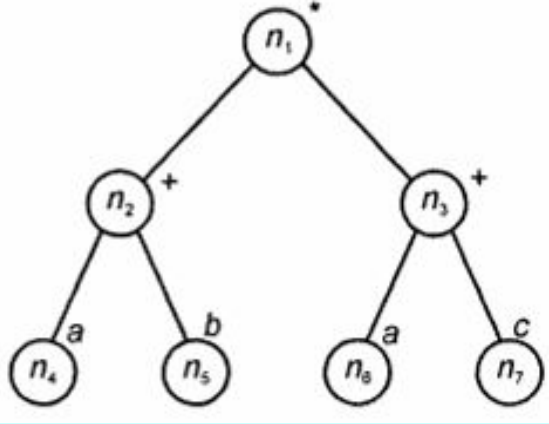

### **Вычисление "наследственных" данных**

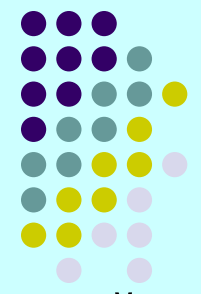

- Эти функции позволяют выполнить ряд полезных вычислений.
- Например, все узлы поддерева с корнем *n* будут последовательно занимать позиции от *postorder(n)–desc(n)* до *postorder(n)* в списке узлов, упорядоченных в обратном порядке.
- Для того чтобы узел *х* был потомком узла *у*, надо, чтобы выполнялись следующие неравенства:

*postorder(y)–desc(y) ≤ postorder(x) ≤ postorder(y)*.

Подобные функции можно определить и для списков узлов, упорядоченных в прямом порядке.

# **Абстрактный тип данных TREE (дерево)**

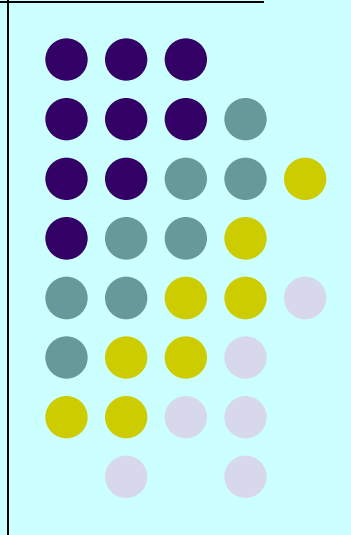

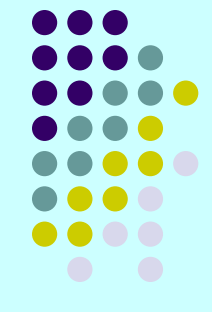

В теме 4 списки, стеки и очереди получили трактовку как абстрактные типы данных (АТД). В этой теме рассмотрим деревья как АТД и как структуры данных.

- Одно из наиболее важных применений деревьев это использование их при разработке реализаций различных АТД.
- Далее мы покажем, как можно использовать "дерево двоичного поиска" при реализации АТД, основанных на математической модели множеств. Будут представлены примеры применения деревьев при реализации различных абстрактных типов данных.
- В этом разделе мы представим несколько полезных операторов, выполняемых над деревьями, и покажем, как использовать эти операторы в различных алгоритмах.

#### 1. *PARENT(n, Т).*

Эта функция возвращает родителя (parent) узла *n* в дереве *Т*. Если *n* является корнем, который не имеет родителя, то в этом случае возвращается **Λ** ("нулевой узел"), что указывает на то, что мы выходим за пределы дерева.

#### 2. *LEFTMOST\_CHILD(n, Т).*

Данная функция возвращает самого левого сына узла *n* в дереве *Т*. Если *n* является листом (и поэтому не имеет сына), то возвращается **Λ**.

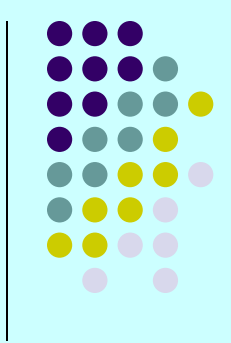

#### 3. *RIGHT\_SIBLING(n, Т).*

Эта функция возвращает правого брата узла *n* в дереве *Т* и значение **Λ**, если такового не существует. Для этого находится родитель *р* узла *n* и все сыновья узла *р*, затем среди этих сыновей находится узел, расположенный непосредственно справа от узла *n*.

Например, для дерева на рис. *LEFTMOST\_CHILD(n<sub>2</sub>)* = *n<sub>4</sub>*  $RIGHT\_SIBLING(n<sub>4</sub>) = n<sub>5</sub>$ *RIGHT\_SIBLING(n<sub>5</sub>) = Λ.* 

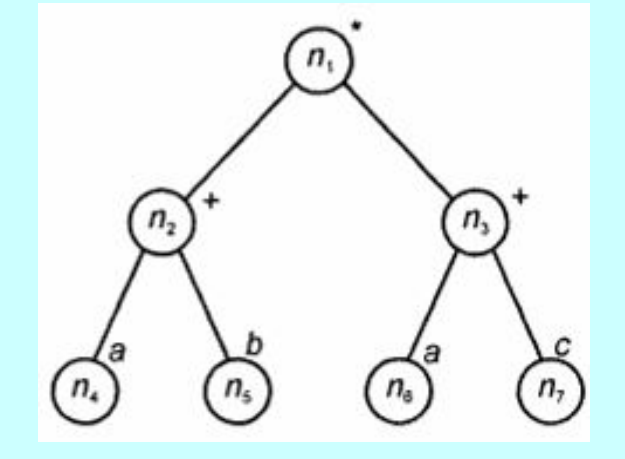

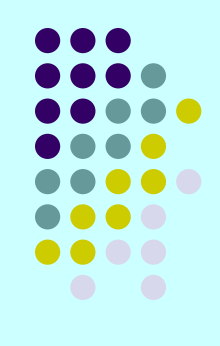

#### 4. *LABEL(n, Т).*

Возвращает метку узла *n* дерева *Т*. Для выполнения этой функции требуется, чтобы на узлах дерева были определены метки.

#### 5. *CREATEi(v, T<sub>1</sub>, T<sub>2</sub>, ..., T<sub>j</sub>)*

- это обширное семейство "созидающих" функций, которые для каждого *i*=0, 1, 2, ... создают новый корень *r* с меткой *v* и далее для этого корня создает *i* сыновей, которые становятся корнями поддеревьев  $\boldsymbol{\mathsf{T}}_1,\ \boldsymbol{\mathsf{T}}_2,...,\ \boldsymbol{\mathsf{T}}_i$
- Эти функции возвращают дерево с корнем *r*.
- Для *i*=0 возвращается один узел *r*, который одновременно является и корнем, и листом.

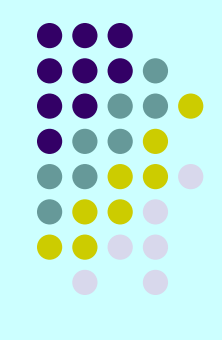

6. *ROOT(T).*

Возвращает узел, являющимся корнем дерева *Т*. Если *Т* пустое дерево, то возвращается **Λ**.

#### 7. *MAKENULL(Т).*

Этот оператор делает дерево *Т* пустым деревом.

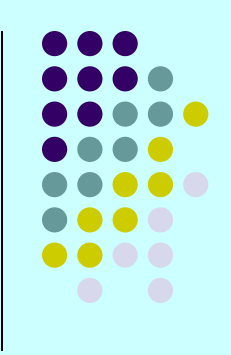

# **Пример 5.**

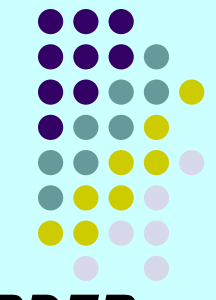

- Напишем рекурсивную *PREORDER* и нерекурсивную *NPREORDER* процедуры обхода дерева в прямом порядке и составления соответствующего списка его меток.
- Предположим, что для узлов определен тип данных *node* (узел), так же, как и для типа данных *TREE* (Дерево), причем *АТД TREE* определен для деревьев с метками, которые имеют тип данных *labeltype* (тип метки).
- В листинге 4.2 приведена рекурсивная процедура, которая по заданному узлу *n* создает список в прямом порядке меток поддерева, корнем которого является узел *n*.
- Для составления списка всех узлов дерева *Т* надо выполнить вызов *PREORDER(ROOT(T))*.
### **Листинг 4.2. Рекурсивная процедура обхода дерева в прямом порядке**

```
procedure PREORDER ( n: node ); 
var с: node; 
begin 
  print(LABEL(n, T) ) ; 
  c: = LEFTMOST_CHILD(n, Т) ; 
  while с <> Λ do begin 
   PREORDER(с); 
   с:= RIGHT_SIBLING(c, T)
```

```
end
```

```
end; { PREORDER }
```
# **Пример 5.**

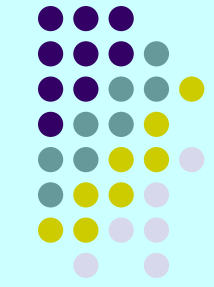

- Теперь напишем нерекурсивную процедуру для печати узлов дерева в прямом порядке.
- Чтобы совершить обход дерева, используем стек *S*, чей тип данных *STACK* уже объявлен как "стек для узлов".
- Основная идея разрабатываемого алгоритма заключается в том, что, когда мы дошли до узла *n*, стек хранит путь от корня до этого узла, причем корень находится на "дне" стека, а узел *n* - в вершине стека.
- Один и подходов к реализации обхода дерева в прямом порядке показан на примере программы *NPREORDER* в листинге 4.3.

# **Пример 5.**

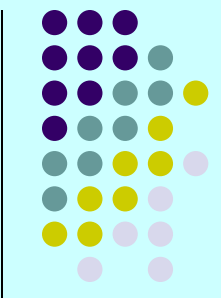

- Программа *NPREORDER* выполняет два вида операций, т.е. может находиться как бы в одном из двух режимов.
- Операции первого вида (первый режим) осуществляют обход по направлению к потомкам самого левого еще не проверенного пути дерева до тех пор, пока не встретится лист, при этом выполняется печать узлов этого пути и занесение их в стек.
- Во втором режиме выполнения программы осуществляется возврат по пройденному пути с поочередным извлечением узлов из стека до тех пор, пока не встретится узел, имеющий еще "не описанного" правого брата. Тогда программа опять переходит в первый режим и исследует новый путь, начиная с этого правого брата.
- Программа начинается в первом режиме с нахождения корня дерева и определения, является ли стек пустым.

```
Листинг 4.3. Нерекурсивная процедура
обхода дерева в прямом порядке 
 procedure NPREORDER ( T: TREE ); 
 var m: node; {переменная для временного хранения узлов}
   S: STACK; {стек узлов, хранящий путь от корня до 
        родителя TOP(S) текущего узла m } 
 begin { инициализация }<br>MAKENULL(S); m:
                    m:= ROOT (T) ;
   while true do
      if m <> Λ then begin 
        print(LABEL(m, T)); PUSH(m, S) ; 
        { исследование самого левого сына узла m } 
        т:= LEFTMOST_CHILD(m, T) 
      end 
      else begin 
        { завершена проверка пути, содержащегося в стеке }
        if EMPTY(S) then return; 
        { исследование правого брата узла, находящегося в вершине стека } 
        т:= RIGHT_SIBLING(TOP(S), T); 
        POP(S) 
      end 
 end; { NPREORDER }
```
## **Реализация деревьев**

- Пусть *Т* дерево с узлами 1, 2, ..., *n*.
- Возможно, самым простым представлением дерева *Т*, поддерживающим оператор *PARENT* (Родитель), будет линейный массив *А*, где каждый элемент *А[i]* является указателем или курсором на родителя узла *i*.
- Корень дерева *Т* отличается от других узлов тем, что имеет нулевой указатель или указатель на самого себя как на родителя.
- В языке Pascal указатели на элементы массива недопустимы, поэтому мы будем использовать схему с курсорами, тогда *А [i*]=*j*, если узел *j* является родителем узла *i*, и *А[i]*=0, если узел *i* является корнем.

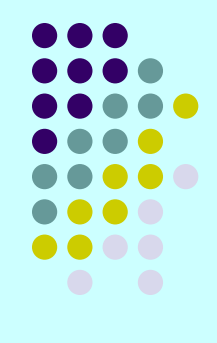

Дерево и курсоры на родителей:

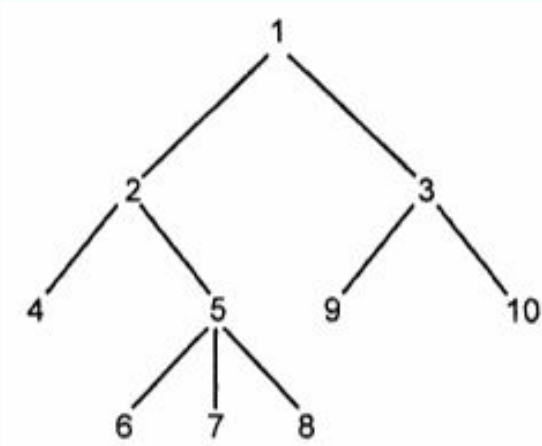

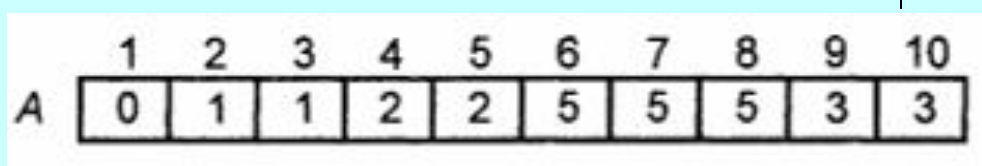

- Данное представление использует то свойство деревьев, что каждый узел, отличный от корня, имеет только одного родителя.
- Используя это представление, родителя любого узла можно найти за фиксированное время. Прохождение по любому пути, т.е. переход по узлам от родителя к родителю, можно выполнить за время, пропорциональное количеству узлов пути.
- Для реализации оператора *LABEL* можно использовать другой массив *L*, в котором элемент *L[i]* будет хранить метку узла *i*, либо объявить элементы массива *А* записями,

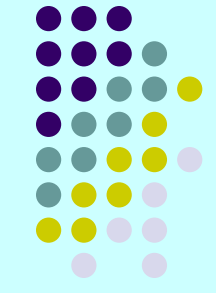

- Использование указателей или курсоров на родителей не помогает в реализации операторов, требующих информацию о сыновьях.
- Используя описанное представление, крайне тяжело для данного узла *n* найти его сыновей или определить его высоту.
- Кроме того, в этом случае невозможно определить порядок сыновей узла (т.е. какой сын находится правее или левее другого сына). Поэтому нельзя реализовать операторы, подобные *LEFTMOST\_CHILD* и *RIGHT\_SIBLING*.

- 
- Можно ввести искусственный порядок нумерации узлов, например нумерацию сыновей в возрастающем порядке слева направо. Используя такую нумерацию, можно реализовать оператор *RIGHT\_SIBLING*, код для этого оператора приведен в листинге 4.4.
- Для задания типов данных *node* (узел) и *TREE* (Дерево) используется следующее объявление:

*type node = integer;* 

*TREE = array [1..maxnodes] of node;* 

● В этой реализации мы предполагаем, что нулевой узел **Λ** представлен 0.

## **Листинг 4.4. Оператор определения правого брата**

```
function RIGHT_SIBLING ( n: node; T: TREE ) : node; 
var i, parent: node; 
begin
```

```
parent:= T[n] ; 
  RIGHT_SIBLING:=0 { правый брат не найден }
  for i:=n+1 to maxnodes do 
  if T[i]=parent then 
   RIGHT_SIBLING:=i; 
end; { RIGHT_SIBLING }
```
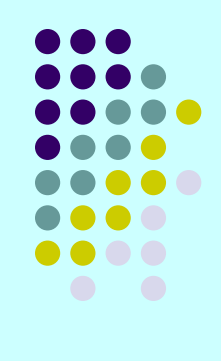

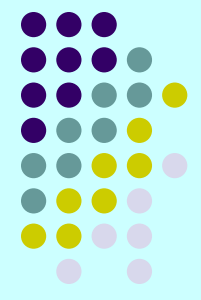

- Важный и полезный способ представления деревьев состоит в формировании для каждого узла списка его сыновей.
- Эти списки можно представить любым методом, описанным в теме 3, но, так как число сыновей у разных узлов может быть разное, чаще всего для этих целей применяются связанные списки.

На рис. показано, как таким способом представить следующее дерево:

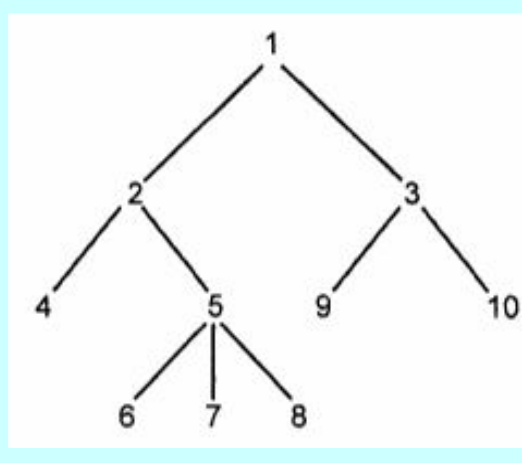

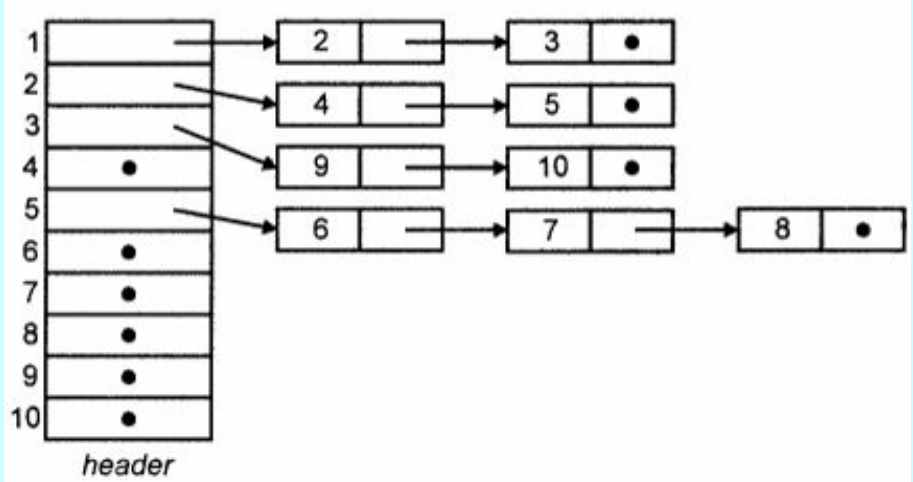

Здесь есть массив ячеек заголовков, индексированный номерами (они же имена) узлов. Каждый заголовок (*header*) указывает на связанный список, состоящий из "элементов" узлов. Элементы списка *header[i]* являются сыновьями узла *i*, например узлы 9 и 10 - сыновья узла 3.

- Прежде чем разрабатывать необходимую структуру данных, нам надо в терминах абстрактного типа данных *LIST* (список узлов) сделать отдельную реализацию списков сыновей и посмотреть, как эти абстракции согласуются между собой. Начнем со следующих объявлений типов:
	- *type node = integer;* 
		- *LIST=* { соотв. определение для списка узлов } *; position=* { соотв. определение позиций в списках } *; TREE = record*

#### *header: array[1..maxnodes] of LIST; labels: array[1..maxnodes] of labeltype; root: node*

*end;* 

- Мы предполагаем, что корень каждого дерева хранится отдельно в поле *root* (корень). Для обозначения нулевого узла используется 0.
- В листинге 4.5 представлен код функции *LEFTMOST\_CHILD*.

#### **Листинг 4.5. Функция нахождения самого левого сына**

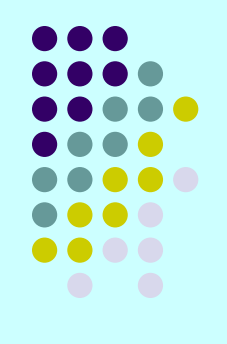

#### *function LEFTMOST\_CHILD ( n: node; T: TREE ): node;*

{ возвращает самого левого сына узла *n* дерева *Т* }

*var L: LIST;* { скоропись для списка сыновей узла *n* } *begin* 

```
L:= T.header[n];
```

```
\left\{ \textit{if } \textit{EMPTY(L)} \textit{ then } \left\{ \textit{in } \textit{B} \right\} \right\}LEFTMOST_CHILD:=0
```
*else* 

```
LEFTMOST_CHILD:= RETRIEVE(FIRST(L), L) 
end; { LEFTMOST_CHILD }
```
Теперь представим конкретную реализацию списков, где типы *LIST* и *position* имеют тип целых чисел, последние используются как курсоры в массиве записей *cellspace* (область ячеек):

*var cellspaсе: array[1..maxnodes] of record node: integer; next: integer*

- *end;*
- Для упрощения реализации можно положить, что списки сыновей не имеют ячеек заголовков. Точнее, мы поместим *T.header[n]* непосредственно в первую ячейку списка, как показано на рисунке слайда 47.
- В листинге 4.6 представлен переписанный с учетом этого упрощения код функции *LEFTMOST\_CHILD*, а также показан код функции *PARENT*, использующий данное представление списков. Эта функция более трудна для реализации, так как определение списка, в котором находится заданный узел, требует просмотра всех списков сыновей.

**Листинг 4.6. Функции, использующие представление деревьев посредством связанных списков**  *function LEFTMOST\_CHILD ( n: node; T: TREE ): node;*  { возвращает самого левого сына узла *n* дерева *Т* }

*var L: integer;* { курсор на начало списка сыновей узла *n* } *begin* 

*L:= T.header[n];* 

*if*  $L = 0$  *then* { *n* является листом }

*LEFTMOST\_CHILD:=0*

*else* 

```
LEFTMOST_CHILD:=сеllspace[L].node 
end; { LEFTMOST_CHILD }
```
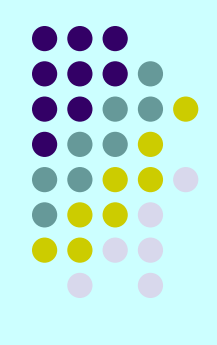

```
Листинг 4.6. Функции, 
использующие представление 
деревьев посредством связанных 
списков 
function PARENT ( n: node; T: TREE ): node; 
{ возвращает родителя узла n дерева Т } 
var р: node; { пробегает возможных родителей узла n } 
     i: position; { пробегает список сыновей p } 
begin 
  PARENT:=0 { родитель не найден }
  for p:=1 to maxnodes do begin 
    i:= T.header [p]; 
    while i <> 0 do { проверка на наличие сыновей узла р } 
      if cellspace[i].node = n then PARENT:=p 
      else i:= cellspace[i].next 
  end; 
end; { PARENT }
```
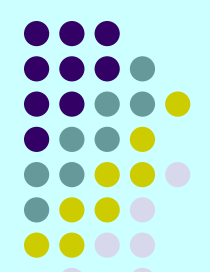

- Среди прочих недостатков описанная выше структура данных не позволяет также с помощью операторов *CREATEi*  создавать большие деревья из малых.
- Это является следствием того, что все деревья совместно используют массив *cellspace* для представления связанных списков сыновей; по сути, каждое дерево имеет собственный массив заголовков для своих узлов. А при реализации, например, оператора *CREATE2(v, T<sub>1</sub>, T<sub>2</sub>)* надо скопировать деревья  $\mathcal{T}_{1}$ ,  $\mathcal{T}_{2}$  в третье дерево и добавить новый узел с меткой **v** и двух его сыновей - корни деревьев  $\boldsymbol{\mathit{T}}_1,\ \boldsymbol{\mathit{T}}_2.$
- Если мы хотим построить большое дерево на основе нескольких малых, то желательно, чтобы все узлы всех деревьев располагались в одной общей области.

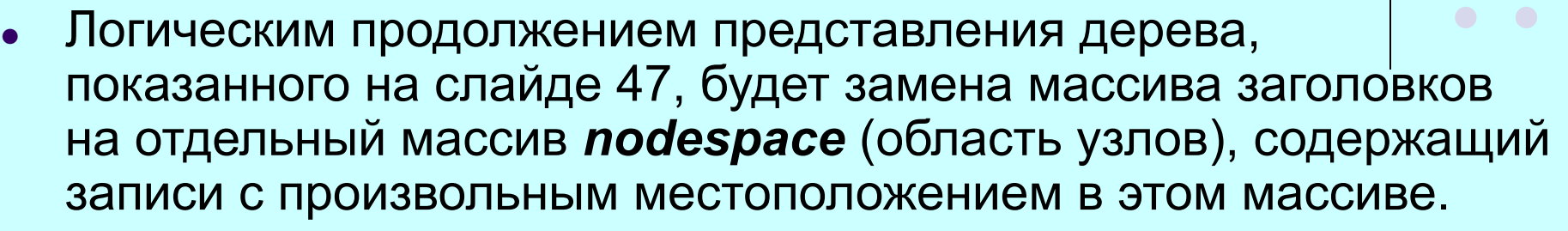

- Содержимое поля *header* этих записей соответствует "номеру" узла, т.е. номеру записи в массиве *cellspace*.
- В свою очередь поле *node* массива *cellspace* теперь является курсором для массива *nodespace*, указывающим позицию узла.
- Тип **TREE** в этой ситуации просто курсор в массиве *nodespace*, указывающий позицию корня.

На рисунке показаны дерево и структура данных, где узлы этого дерева, помеченные как *А*, *В*, *С* и *D*, размещены в произвольных позициях массива *nodespace*. В массиве *cellspace* также в произвольном порядке размещены списки сыновей.

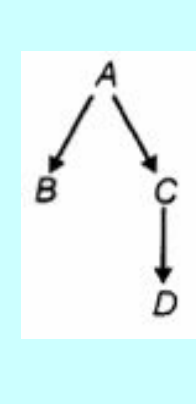

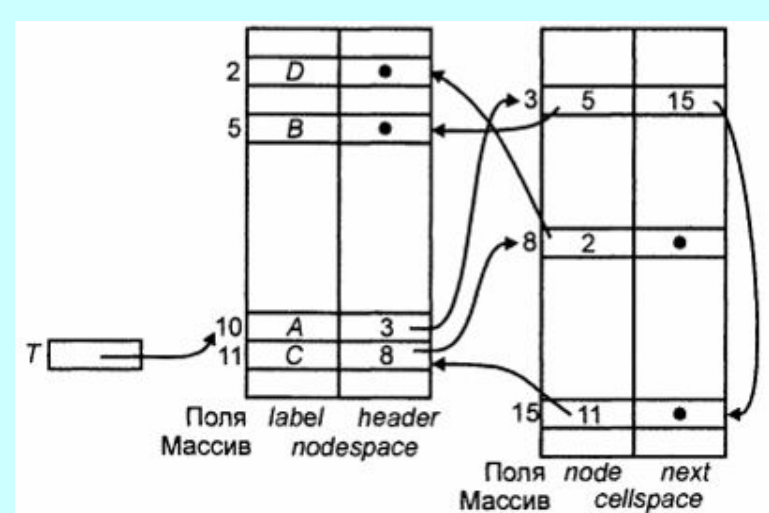

Показанная на рисунке структура данных уже подходит для того, чтобы организовать слияние деревьев с помощью операторов *CREATEi*.

- Но и эту структуру можно значительно упростить. Для этого заметим, что цепочка указателей поля *next* массива *cellspace* перечисляет всех правых братьев. Используя эти указатели, можно найти самого левого сына следующим образом. Предположим, что *cellspace[i].node = n*. (Т.к. "имя" узла, в отличие от его метки, является индексом в массиве *nodespace* и этот индекс записан в поле *cellspace[i].node*.)
	- Тогда указатель *nodespace[n].header* указывает на ячейку самого левого сына узла *n* в массиве *cellspace*, поскольку поле *node* этой ячейки является именем этого узла в массиве *nodespace*.

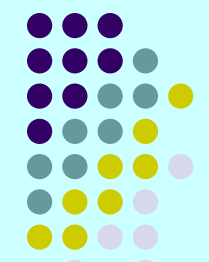

- Можно упростить структуру, если идентифицировать узел не с помощью индекса в массиве *nodespace*, а с помощью индекса ячейки в массиве *cellspace*, который соответствует данному узлу как сыну.
- Тогда указатель *next* (переименуем это поле в *right\_sibling* правый брат) массива *cellspace* будет точно указывать на правого брата, а информацию, содержащуюся в массиве *nodespace*, можно перенести в новое поле *leftmost\_child* (самый левый сын) массива *cellspace*.
- Здесь тип **TREE** является целочисленным типом и используется как курсор в массиве *cellspace*, указывающий на корень дерева.

Массив *cellspace* можно описать как следующую структуру: *var cellspace: array[1..maxnodes] of record label: labeltype; leftmost\_child: integer; right\_sibling: integer end;* 

• Новое представление для дерева, схематически изображено на рис. Узлы дерева расположены в тех же ячейках массива, что и на слайде 55.

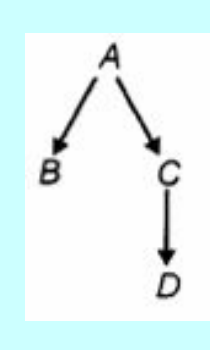

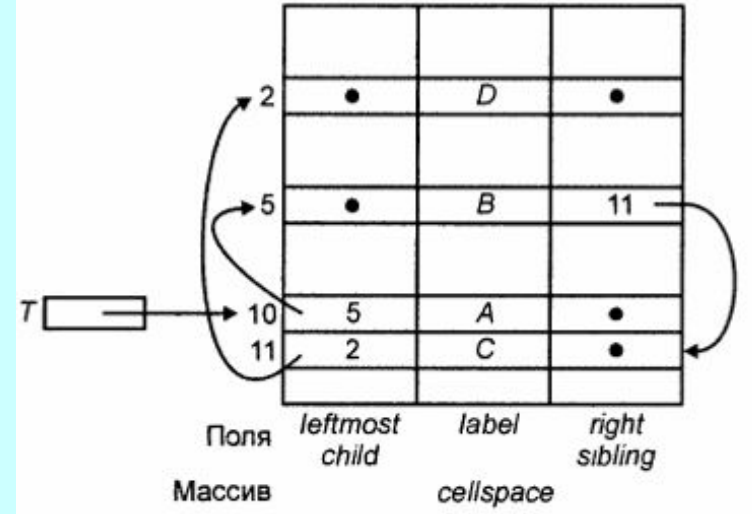

- Используя описанное представление, все операторы, за исключением *PARENT*, можно реализовать путем прямых вычислений. Оператор *PARENT* требует просмотра всего массива *cellspace*.
- Если необходимо эффективное выполнение оператора *PARENT*, то можно добавить четвертое поле в массив *cellspace* для непосредственного указания на родителей.
- В качестве примера операторов, использующих структуры данных слайда 59, напишем код функции *CREATE2*, показанный в листинге 4.7.

# **Листинг 4.7. Функция CREATE2**

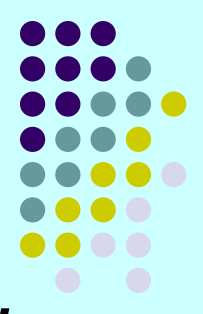

*function CREATE2 ( v: labeltype; T1, T2: integer ): integer;*  { возвращает новое дерево с корнем *v* и поддеревьями *T1* и *T2* } *var temp: integer;* { хранит индекс первой свободной ячейки для корня нового дерева }

#### *begin*

```
temp;= avail; 
  avail:= cellspace[avail].right_sibling; 
  cellspace[temp].leftmost_child:= T1; 
  cellspace[temp].label:= v; 
  cellspace[temp].right_sibling:= 0; 
  cellspace[T1].right_sibling:= T2; 
  cellspace[T2].right_sibling:= 0; {необязательный оператор} 
  CREATE2:=temp 
end; { CREATE2 }
```
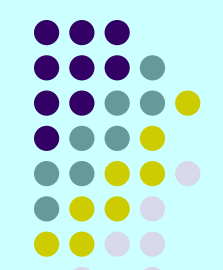

- Здесь мы предполагаем, что неиспользуемые ячейки массива *cellspace* связаны в один свободный список, который в листинге назван как *avail*, и ячейки этого списка связаны посредством поля *right\_sibling*.
- На рис. показаны изменения указателей при выполнении функции CREATE2. Сплошные линии отображают старые указатели, а пунктирные линии - новые указатели в процессе создания нового дерева.

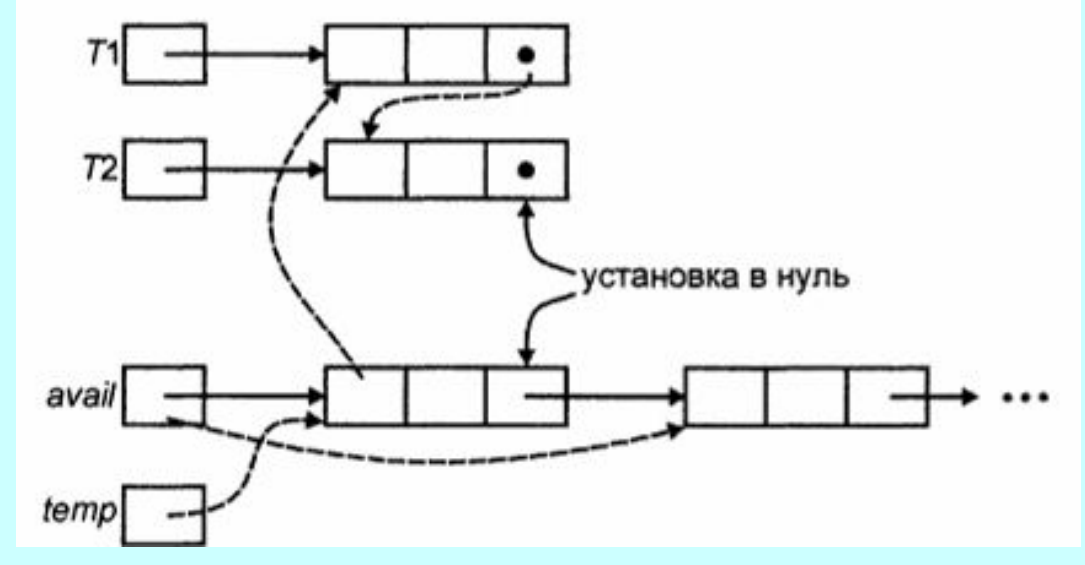

# **Двоичные деревья**

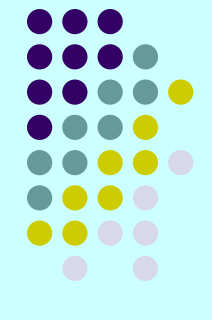

- Деревья, которые мы определили выше, называются *упорядоченными ориентированными деревьями*, поскольку сыновья любого узла упорядочены слева направо, а пути по дереву ориентированы от начального узла пути к его потомкам.
- Двоичное (или бинарное) дерево совершенно другой вид.
- Двоичное дерево может быть или пустым деревом, или деревом, у которого любой узел или не имеет сыновей, или имеет либо левого сына, либо правого сына, либо обоих.
- Тот факт, что каждый сын любого узла определен как левый или как правый сын, существенно отличает двоичное дерево от упорядоченного ориентированного дерева.

# **Пример 6.**

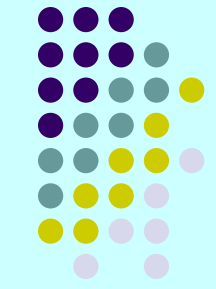

- Если принять соглашение, что на схемах двоичных деревьев левый сын всегда соединяется с родителем линией, направленной влево и вниз от родителя, а правый сын - линией, направленной вправо и вниз, тогда на рис. 1, а, б представлены два различных дерева, хотя они оба похожи на обычное (упорядоченное ориентированное) дерево, показанное на рис. 2.
- Деревья на рис. 1,а, б различны и не эквивалентны дереву на рис.

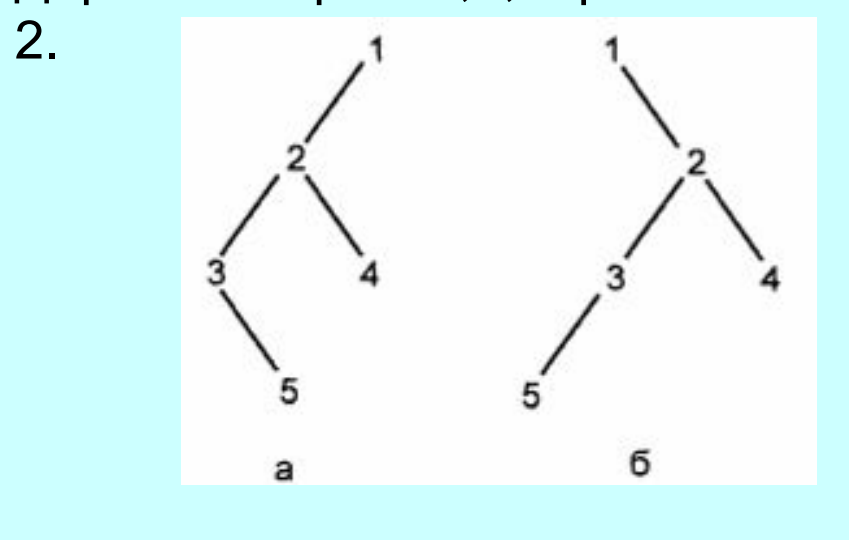

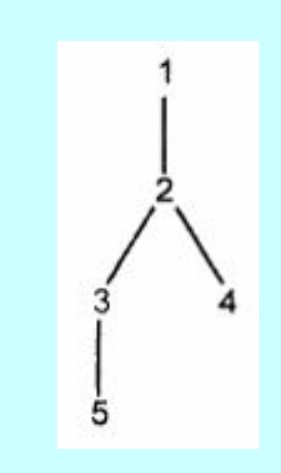

Рис. 1 Рис. 2

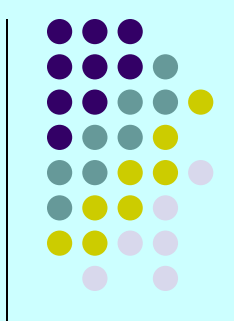

- *● Обход двоичных деревьев* в прямом и обратном порядке в точности соответствует таким же обходам обычных деревьев.
- При *симметричном обходе двоичного дерева* с корнем *n* левым поддеревом  $\mathcal{T}_\text{\bf 1}$  и правым поддеревом  $\mathcal{T}_\text{\bf 2}$  сначала проходится поддерево  $T^{}_{1}$  затем корень *n* и далее поддерево  $T_{2}$ . Например, симметричный обход дерева
- на рис. 1,а даст последовательность узлов 3, 5, 2, 4, 1.

# **Представление двоичных деревьев**

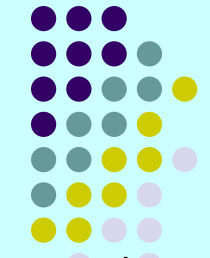

Если именами узлов двоичного дерева являются их номера 1, 2, ..., *n*, то подходящей структурой для представления этого дерева может служить массив *cellspace* записей с полями *leftchild* (левый сын) и *rightchild* (правый сын), объявленный следующим образом:

*var* 

*cellspace: array[1..maxnodes] of record leftchild: integer; rightchild: integer end;* 

В этом представлении **cellspace[i].leftchild** является левым сыном узла *i*, a *cellspace[i].rightchild* - правым сыном. Значение 0 в обоих полях указывает на то, что узел *i* не имеет сыновей.

# **Представление двоичных деревьев**

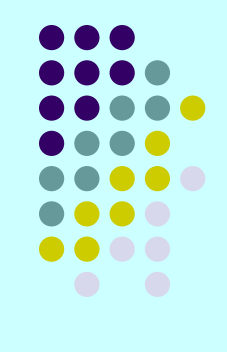

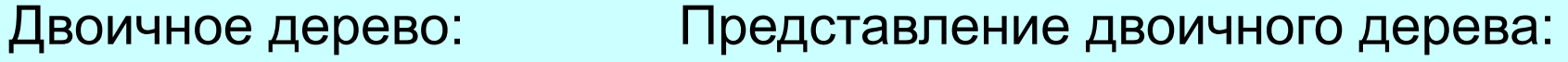

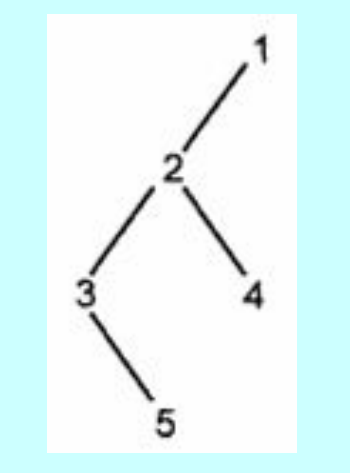

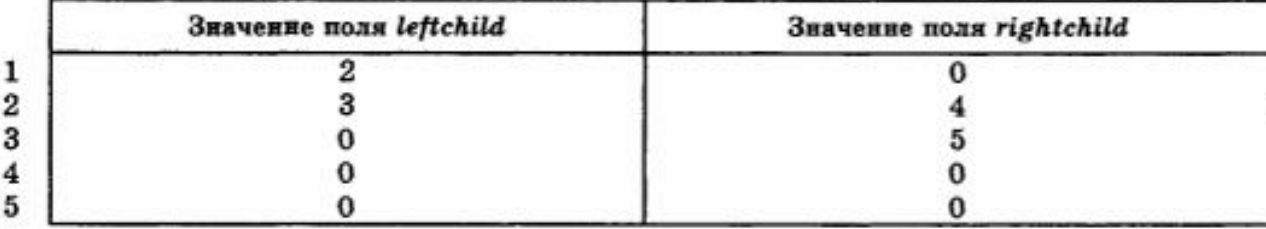

# **Коды Хаффмана**

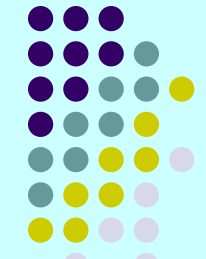

- Приведем пример применения двоичных деревьев в качестве структур данных. Для этого рассмотрим задачу конструирования *кодов Хаффмана*.
- Предположим, мы имеем сообщения, состоящие из последовательности символов. В каждом сообщении символы независимы и появляются с известной вероятностью, не зависящей от позиции в сообщении.

Например, мы имеем сообщения, состоящие из пяти символов

#### *а*, *b*, *с*, *d*, *e*,

которые появляются в сообщениях с вероятностями 0.12, 0.4, 0.15, 0.08 и 0.25

соответственно.

Мы хотим закодировать каждый символ последовательностью из нулей и единиц так, чтобы код любого символа являлся префиксом кода сообщения, состоящего из последующих символов. Это префиксное свойство позволяет декодировать строку из нулей и единиц последовательным удалением префиксов (т.е. кодов символов) из этой строки.

# **Коды Хаффмана**

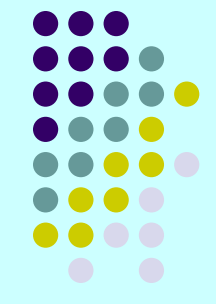

В таблице показаны две возможные кодировки для наших пяти символов.

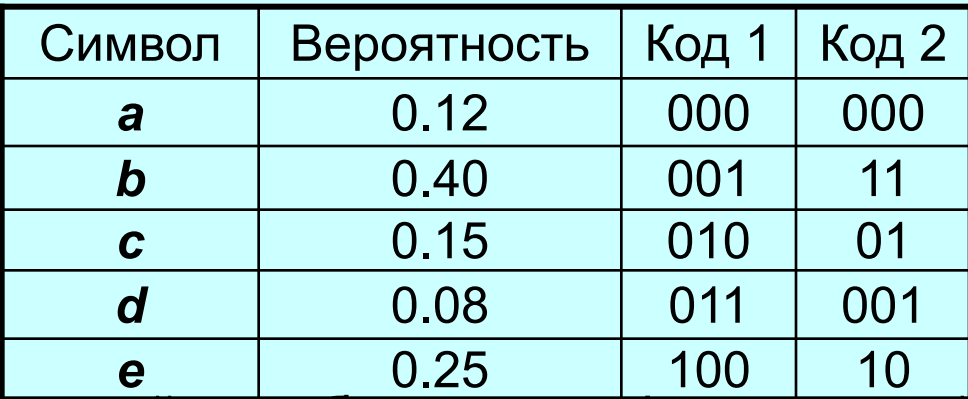

- Ясно, что первый код обладает префиксным свойством, поскольку любая последовательность из трех битов будет префиксом для другой последовательности из трех битов; другими словами, любая префиксная последовательность однозначно идентифицируется символом.
- Алгоритм декодирования для этого кода очень прост:
	- надо поочередно брать по три бита и преобразовать каждую группу битов в соответствующие символы.
- Например, последовательность 001010011 соответствует исходному сообщению *bed*.

# **Коды Хаффмана**

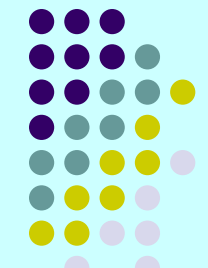

- *● Задача конструирования кодов Хаффмана* заключается в следующем:
	- *имея множество символов и значения вероятностей их появления в сообщениях, построить такой код с префиксным свойством, чтобы средняя длина кода (в вероятностном смысле) последовательности символов была минимальной.*
- Мы хотим минимизировать среднюю длину кода для того, чтобы уменьшить длину вероятного сообщения (т.е. чтобы сжать сообщение). Чем короче среднее значение длины кода символов, тем короче закодированное сообщение.
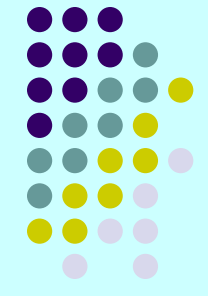

- В частности, первый код из примера слайда 71 имеет среднюю длину кода 3. Это число получается в результате умножения длины кода каждого символа на вероятность появления этого символа.
- Второй код имеет среднюю длину 2.2, поскольку символы *а* и *d* имеют суммарную вероятность появления 0.20 и длина их кода составляет три бита, тогда как другие символы имеют код длиной 21.
- Отсюда следует очевидный вывод, что *символы с большими вероятностями появления должны иметь самые короткие коды.*

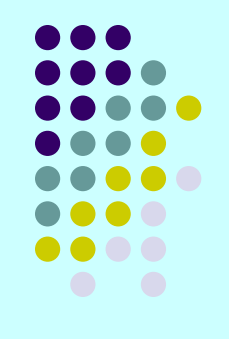

- Можно ли придумать код, который был бы лучше второго кода?
- Ответ положительный: существует код с префиксным свойством, средняя длина которого равна 2.15.
- Это наилучший возможный код с теми же вероятностями появления символов.

- Способ нахождения оптимального префиксного кода называется *алгоритмом Хаффмана*:
	- ◆ Находятся два символа *а* и *b* с наименьшими вероятностями появления и заменяются одним фиктивным символом, например *х*, который имеет вероятность появления, равную сумме вероятностей появления символов *a* и *b*.
	- ◆ Используя эту процедуру рекурсивно, находим оптимальный префиксный код для меньшего множества символов (где символы *а* и *b* заменены одним символом *х*). Код для исходного множества символов получается из кодов замещающих символов путем добавления 0 и 1 перед кодом замещающего символа, и эти два новых кода принимаются как коды заменяемых символов.
	- ◆ Например, код символа *а* будет соответствовать коду символа *х* с добавленным нулем перед этим кодом, а для кода символа *b* перед кодом символа *х* будет добавлена единица.

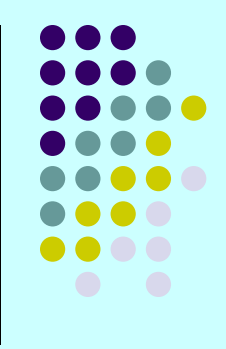

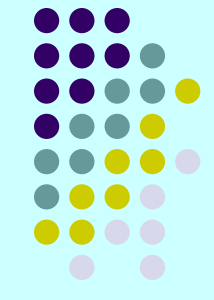

Можно рассматривать префиксные коды как пути на двоичном дереве: прохождение от узла к его левому сыну соответствует 0 в коде,

а к правому сыну - 1.

- Если мы пометим листья дерева кодируемыми символами, то получим представление префиксного кода в виде двоичного дерева.
- Префиксное свойство гарантирует, что нет символов, которые были бы метками внутренних узлов дерева (не листьев).
- И наоборот, помечая кодируемыми символами только листья дерева, мы обеспечиваем префиксное свойство кода этих символов.

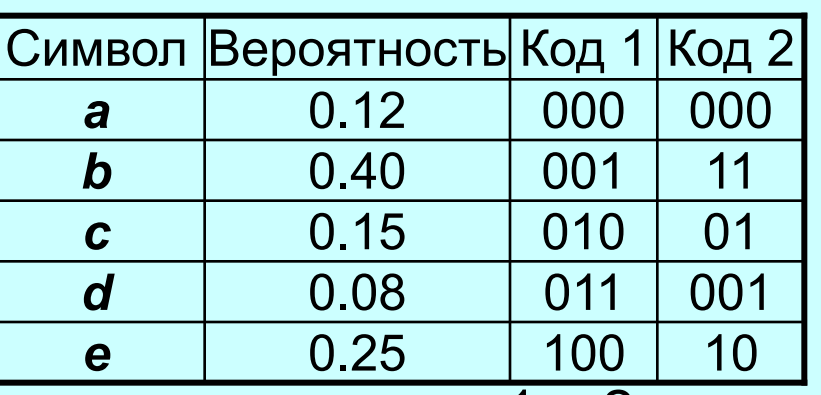

• Двоичные деревья для кодов 1 и 2:

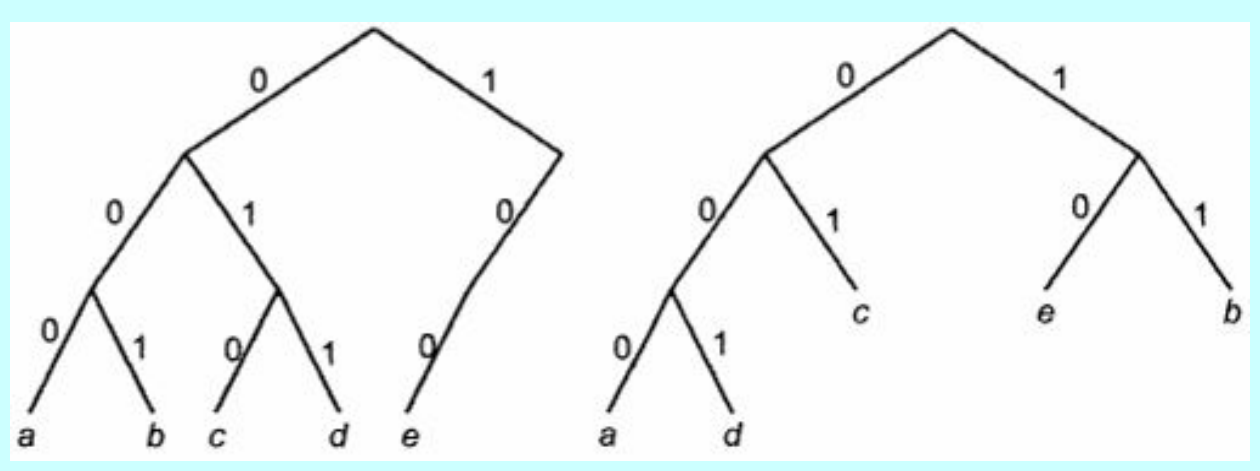

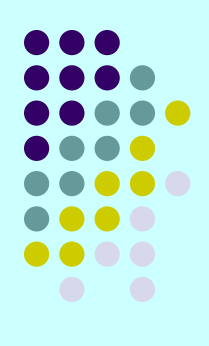

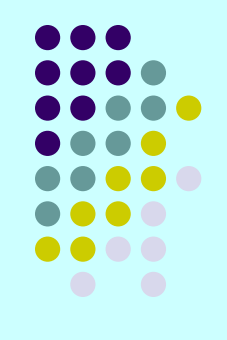

- Для реализации алгоритма Хаффмана мы используем *лес*, т. е. совокупность деревьев, чьи листья будут помечены символами, для которых разрабатывается кодировка, а корни помечены суммой вероятностей всех символов, соответствующих листьям дерева. Мы будем называть эти суммарные вероятности *весом дерева*.
- Вначале каждому символу соответствует дерево, состоящее из одного узла, в конце работы алгоритма мы получим одно дерево, все листья которого будут помечены кодируемыми символами.
- В этом дереве путь от корня к любому листу представляет код для символа-метки этого листа, составленный по схеме, согласно которой левый сын узла соответствует 0, а правый - 1 (как на рис. слайда 76).

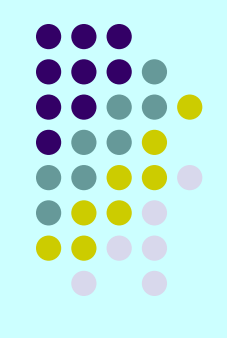

- Важным этапом в работе алгоритма является выбор из леса двух деревьев с наименьшими весами.
- Эти два дерева комбинируются в одно с весом, равным сумме весов составляющих деревьев. При слиянии деревьев создается новый узел, который становится корнем объединенного дерева и который имеет в качестве левого и правого сыновей корни старых деревьев.
- Этот процесс продолжается до тех пор, пока не получится только одно дерево. Это дерево соответствует коду, который при заданных вероятностях имеет минимально возможную среднюю длину.

#### **Этапы создания дерева Хаффмана**

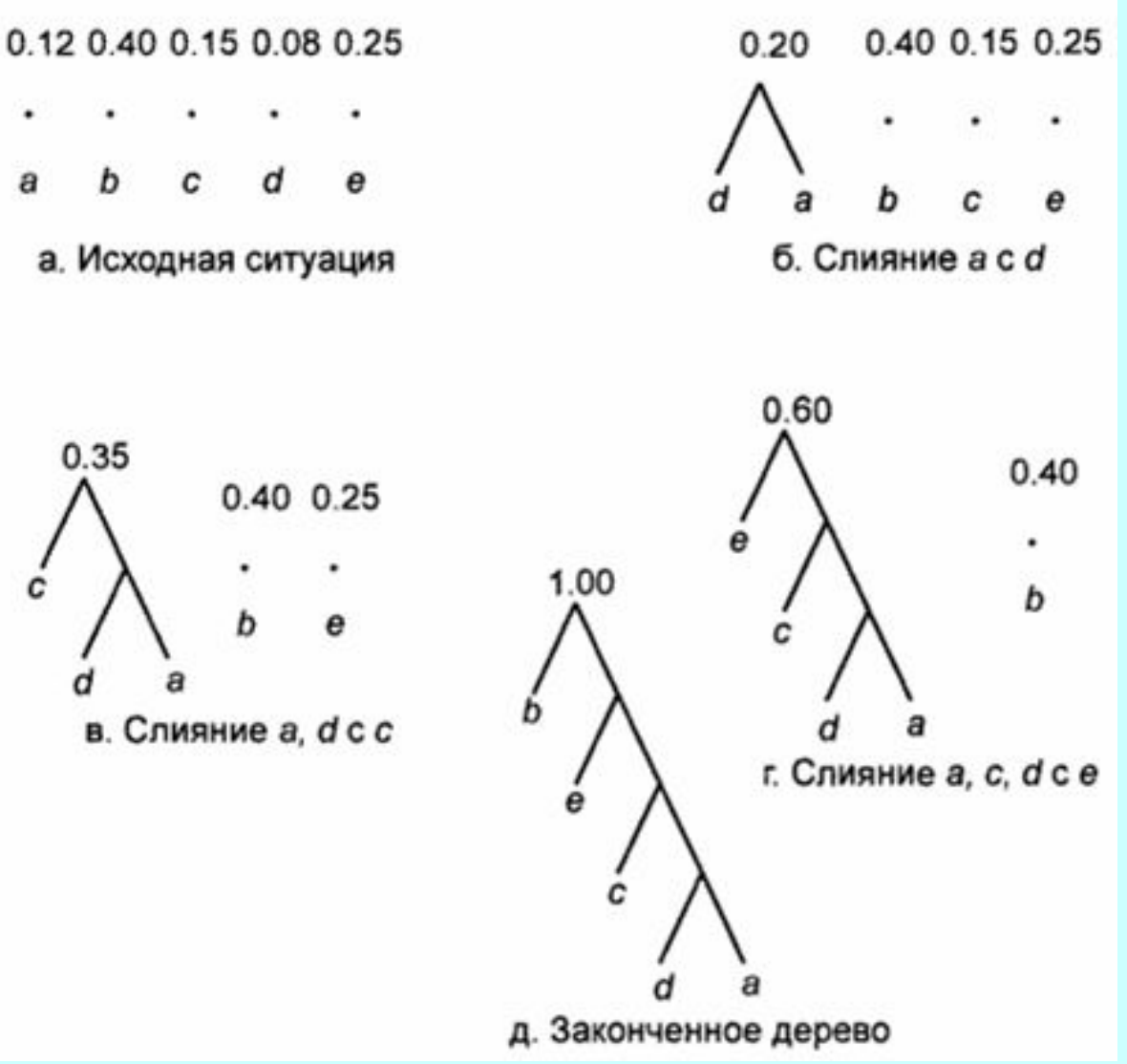

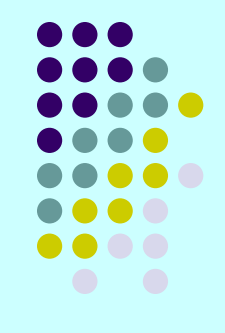

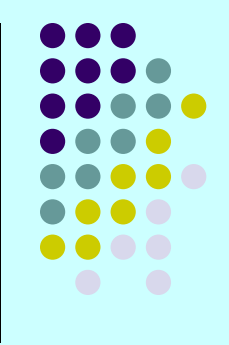

- Теперь опишем необходимые структуры данных.
- Во-первых, для представления двоичных деревьев мы будем использовать массив *TREE* (Дерево), состоящий из записей следующего типа:

*record leftchild: integer; rightchild: integer; parent: integer end* 

Указатели в поле *parent* (родитель) облегчают поиск путей от листа к корню при записи кода символов.

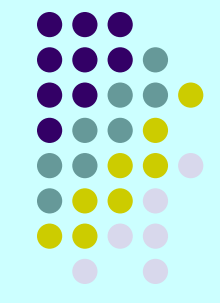

- Во-вторых, мы используем массив **ALPHABET** (Алфавит), также состоящий из записей, которые имеют следующий тип: *record symbol: char; probability: real; leaf: integer* { курсор }
	- *end*
- В этом массиве каждому символу (поле *symbol*), подлежащему кодированию, ставится, в соответствие вероятность его появления (поле *probability*) и лист, меткой которого он является (поле *leaf*).

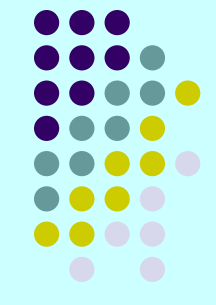

• В-третьих, для представления непосредственно деревьев необходим массив *FOREST* (Лес). Этот массив будет состоять из записей с полями

*weight* (вес) и *root* (корень)

следующего типа:

```
record 
  weight: real; 
  root: integer 
end
```
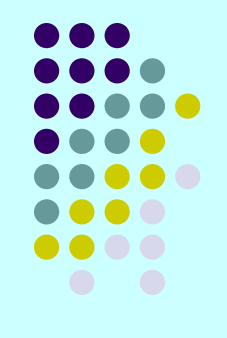

• Начальные значения всех трех массивов, соответствующих данным на рисунке *а* показаны ниже.

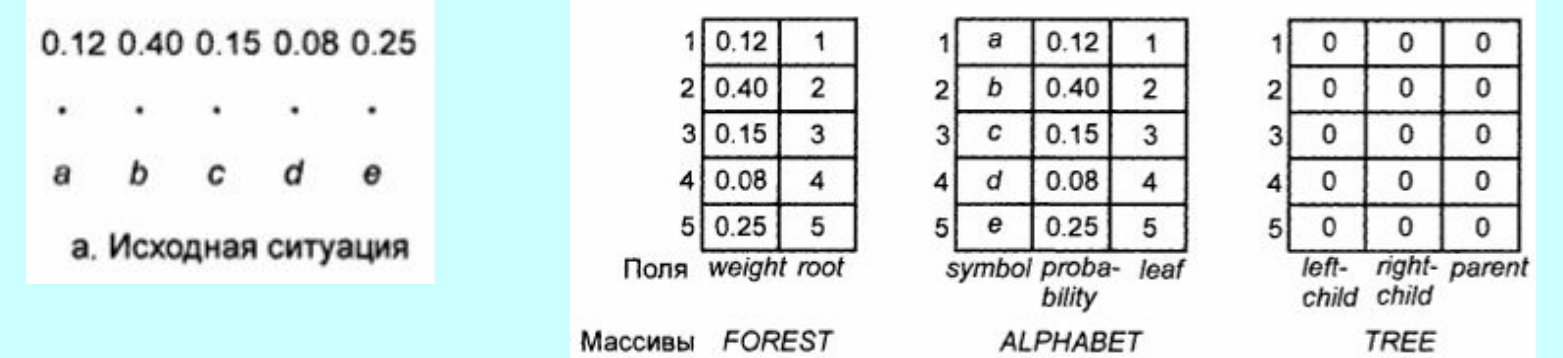

•Эскиз программы построения дерева Хаффмана на псевдокоде представлен в листинге 4.8.

#### **Листинг 4.8. Программа построения дерева Хаффмана**

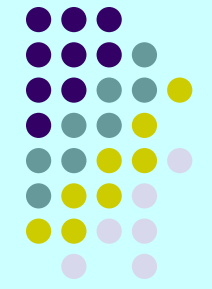

- *(1) while* **существует более одного дерева в лесу** *do begin*
- *(2) i:=* **индекс дерева в** *FOREST* **с наименьшим весом***;*
- *(3) j:=* **индекс дерева в** *FOREST* **со вторым наименьшим весом***;*
- *(4)* **Создание нового узла с левым сыном** *FOREST[i].root*  **и правым сыном** *FOREST[j].root;*
- *(5)* **Замена в** *FOREST* **дерева** *i* **деревом, чьим корнем является новый узел и чей вес равен** *FOREST[i].weight + FOREST[j].weight;*
- *(6)* **Удаление дерева** *j* **из массива** *FOREST end;*

#### **Листинг 4.8. Программа построения дерева Хаффмана**

- Для реализации строки (4) листинга 4.8, где увеличивается количество используемых ячеек массива *TREE*, и строк (5) и (6), где уменьшается количество ячеек массива *FOREST*, мы будем использовать курсоры *lasttree* (последнее дерево) и *lastnode* (последний узел), указывающие соответственно на массив *FOREST* и массив *TREE*.
- Предполагается, что эти курсоры располагаются в первых ячейках соответствующих массивов.
- Для этапа чтения данных, который мы опускаем, необходим также курсор для массива *ALPHABET*, который бы "следил" за заполнением данными этого массива.
- Мы также предполагаем, что все массивы имеют определенную объявленную длину, но здесь мы не будем проводить сравнение этих ограничивающих значений со значениями курсоров.

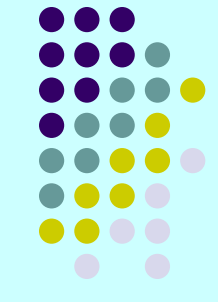

- В листинге 4.9 приведены коды двух полезных процедур.
- Процедура *lightones*, выполняет реализацию строк (2) и (3) листинга 4.8 по выбору индексов двух деревьев с наименьшими весами.
- $\bullet$  Функция *create(n<sub>1</sub>, n<sub>2</sub>)*, создает новый узел и делает заданные узлы  $\bm{n^{}_{1}}$  и  $\bm{n^{}_{2}}$  левым и правым сыновьями этого узла.

#### **Листинг 4.9.**

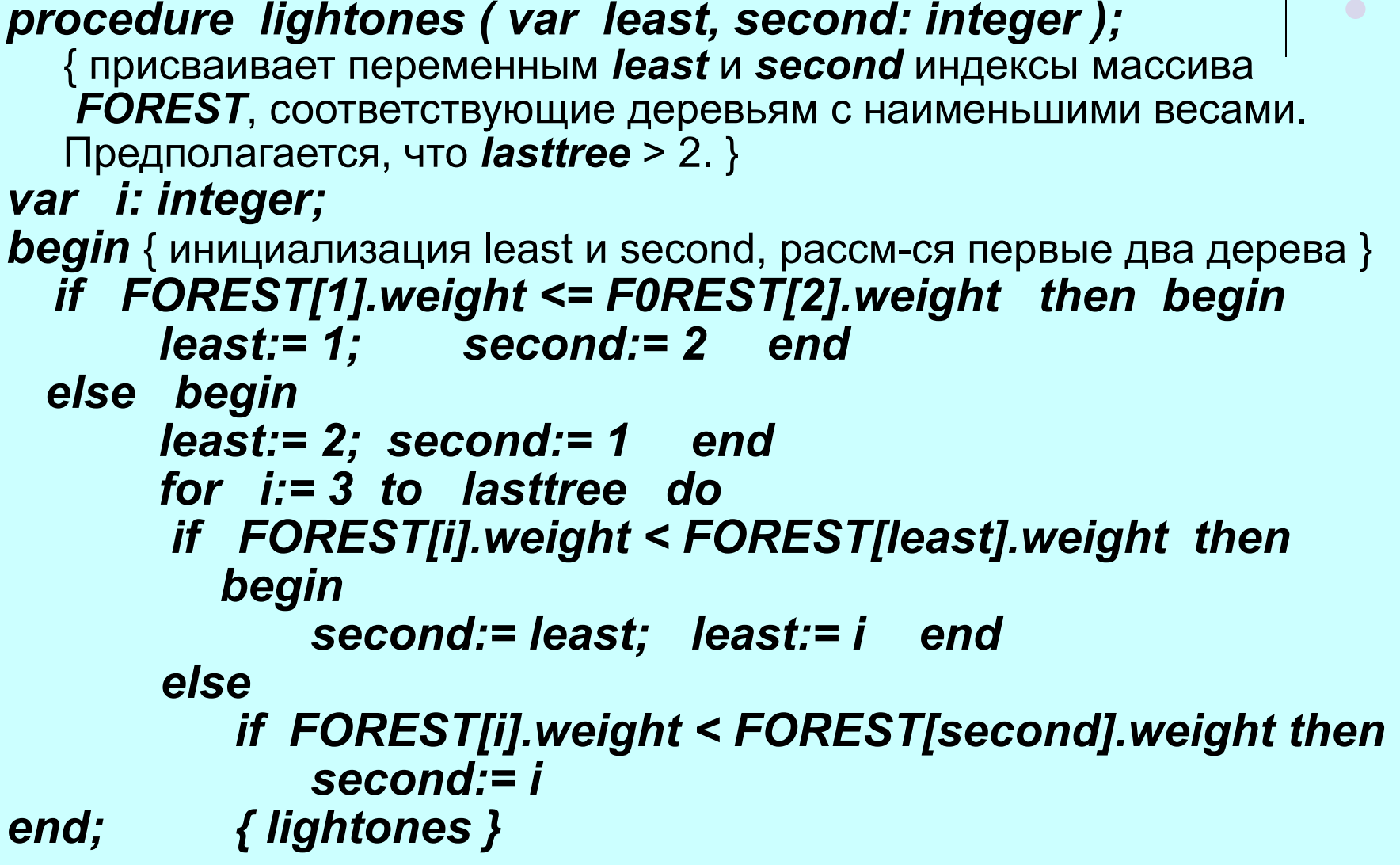

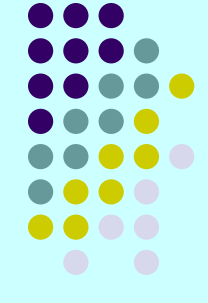

# **Листинг 4.9.**

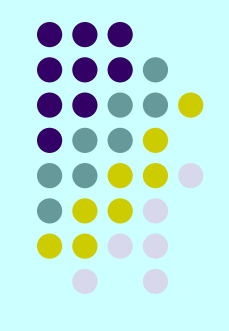

#### *function create ( lefttree, righttree: integer ): integer;*

{ возвращает новый узел, у которого левым и правым сыновьями становятся *FOREST[lefttree].root* и *FOREST[righttree].root* }

#### *begin*

```
 lastnode:= lastnode + 1;
```
{ ячейка *TREE[lastnode]* для нового узла }

```
 TREE[lastnode].leftchild:= FOREST[lefttree].root;
```

```
 TREE[lastnode].rightchild:= FOREST[righttree].root;
```
{ теперь введем указатели для нового узла и его сыновей }  *TREE[lastnode].parent:= 0;* 

 *TREE[FOREST[lefttree].root].parent:= lastnode;* 

 *TREE[FOREST[righttree].root].parent:= lastnode;* 

 *create:=lastnode* 

*end; { create }*

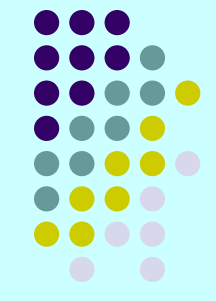

- Теперь все неформальные операторы листинга 4.8 можно описать подробнее.
- В листинге 4.10 приведен код процедуры *Huffman*, которая не осуществляет ввод и вывод, а работает со структурами, показанными на рис. слайда 83, которые объявлены как глобальные.

#### **Листинг 4.10. Реализация алгоритма Хаффмана**

*procedure Huffman;* 

*var i, j:integer;* {два дерева с наименьшими весами из *FOREST* } *newroot: integer;* 

*begin* 

```
while lasttree > 1 do begin
```

```
lightones(i, j);
```
*newroot:= create(i, j);* 

{ далее дерево *i* заменяется деревом с корнем *newroot* }

*FOREST[i].weight:=FOREST[i].weight +FOREST[j].weight; FOREST[i].root:= newroot;* 

{ далее дерево *j* заменяется на дерево *lasttree*,

```
массив FOREST уменьшается на одну запись }
```

```
FOREST[j]:= FOREST[lasttree] ;
```

```
lasttree:= lasttree - 1
```
*end* 

*end; { Huffman }*

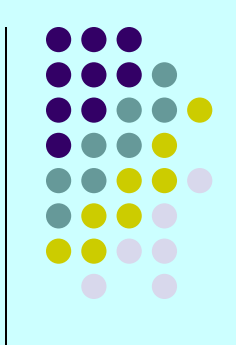

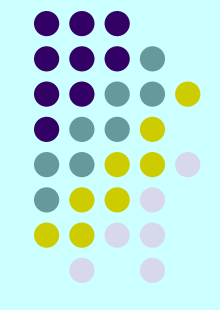

На рисунке показана структура данных из рис. слайда 83 после двух итераций, т.е. после того, как значение переменной *lasttree* уменьшено до 3, т.е. лес имеет вид, показанный на рис. слайда<sup>70</sup>, в

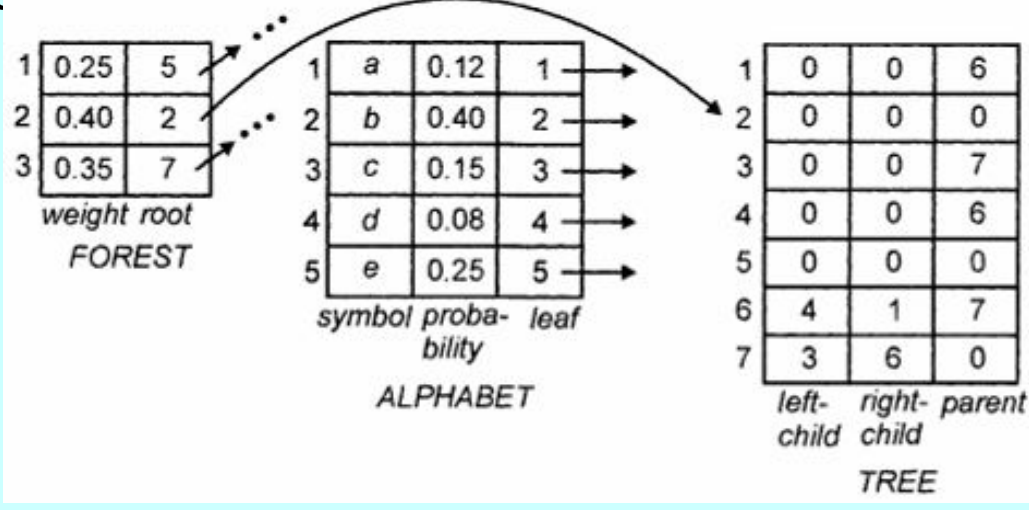

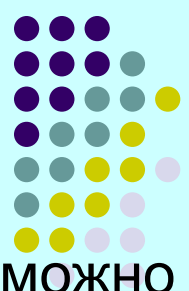

После завершения работы алгоритма код каждого символа можн определить следующим образом.

- ⧫ Найдем в массиве *ALPHABET* запись с нужным символ в поле *symbol*.
- ⧫ Затем по значению поля *leaf* этой же записи определим местоположение записи в массиве *TREE*, которая соответствует листу, помеченному рассматриваемым символом.
- <sup>⧫</sup> Далее последовательно переходим по указателю *parent* от текущей записи, например соответствующей узлу *n*, к записи в массиве *TREE*, соответствующей его родителю *р*.
- <sup>⧫</sup> По родителю *р* определяем, в каком его поле, *leftchild* или *rightchild*, находится указатель на узел *n*, т.е. является ли узел *n* левым или правым сыном, и в соответствии с этим печатаем 0 (для левого сына) или 1 (для правого сына).
- <sup>⧫</sup> Затем переходим к родителю узла *р* и определяем, является ли его сын *р* правым или левым, и в соответствии с эти печатаем следующую 1 или 0, и т. д. до самого корня дерева.

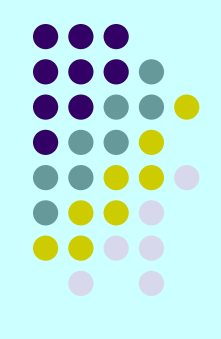

Таким образом, код символа будет напечатан в виде последовательности битов, но в обратном порядке. Чтобы распечатать эту последовательность в прямом порядке, надо каждый очередной бит помещать в стек, а затем распечатать содержимое стека в обычном порядке.

#### **Реализация двоичных деревьев с помощью указателей**

Для указания на правых и левых сыновей (и родителей, если необходимо) вместо курсоров можно использовать настоящие указатели языка Pascal. Например, можно сделать объявление

*type node = record leftchild: ^ node; rightchild: ^ node; parent: ^ node end* 

Используя этот тип данных узлов двоичного дерева, функцию *create* (листинг 4.9) можно переписать так, как показано в следующем листинге 4.11.

#### **Листинг 4.11. Функция create при реализации двоичного дерева с помощью указателей**

*function create ( lefttree, righttree: ^node): ^node; var root: ^node; begin new(root) ;* 

```
root^.leftchild:= lefttree; 
root^.rightchild:= righttree; 
root^.parent:= 0; 
lefttree^.parent:= root; 
righttree^.parent:= root; 
create:=root
```
*end; { create }* 

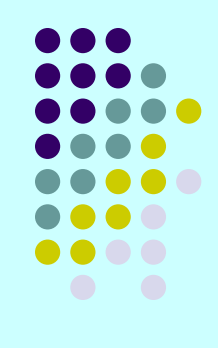